## Musik Bi

## **PROCEDURE POUR TROUVER LA VIDEO DE CIJS**

- ALLER SUR www.musikbi.com
- Mettre le curseur sur le champ de recherche & Appuyer sur ENTREE

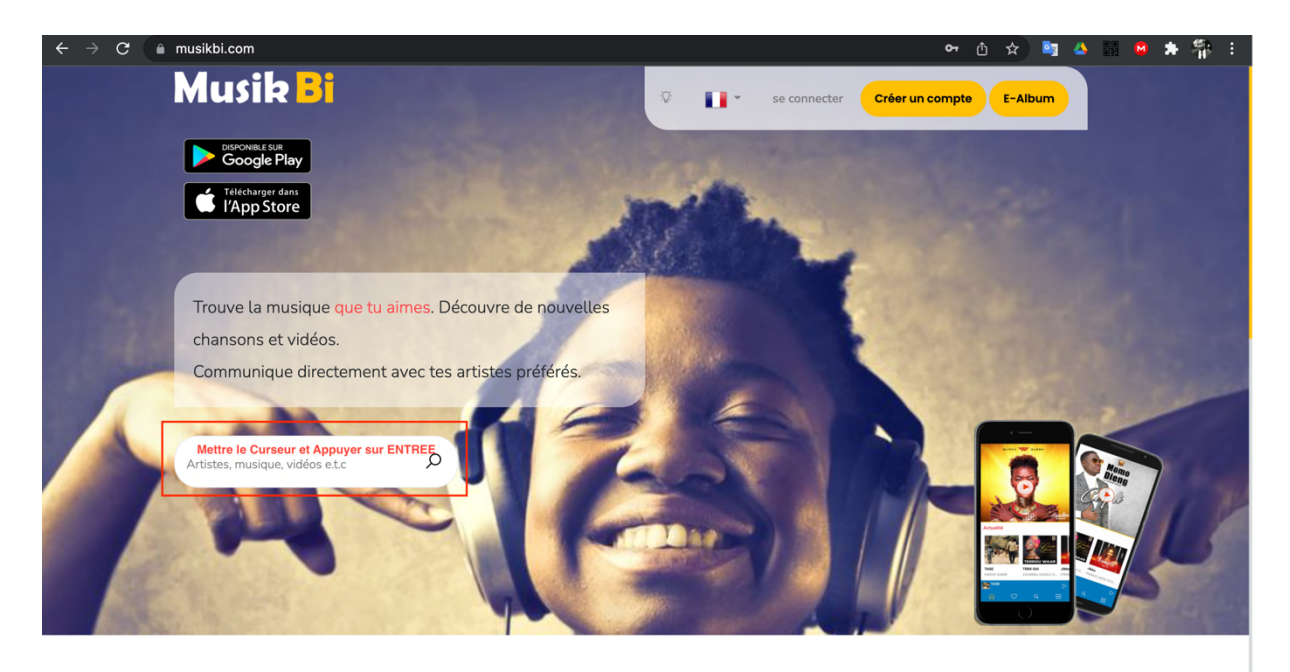

Appel à tous les créateurs Faitec-vous de la musique ou de la vidée 2 partagez ou vendez ves couvres l

- Cliquer sur LIVE STREAMING/VIDEO

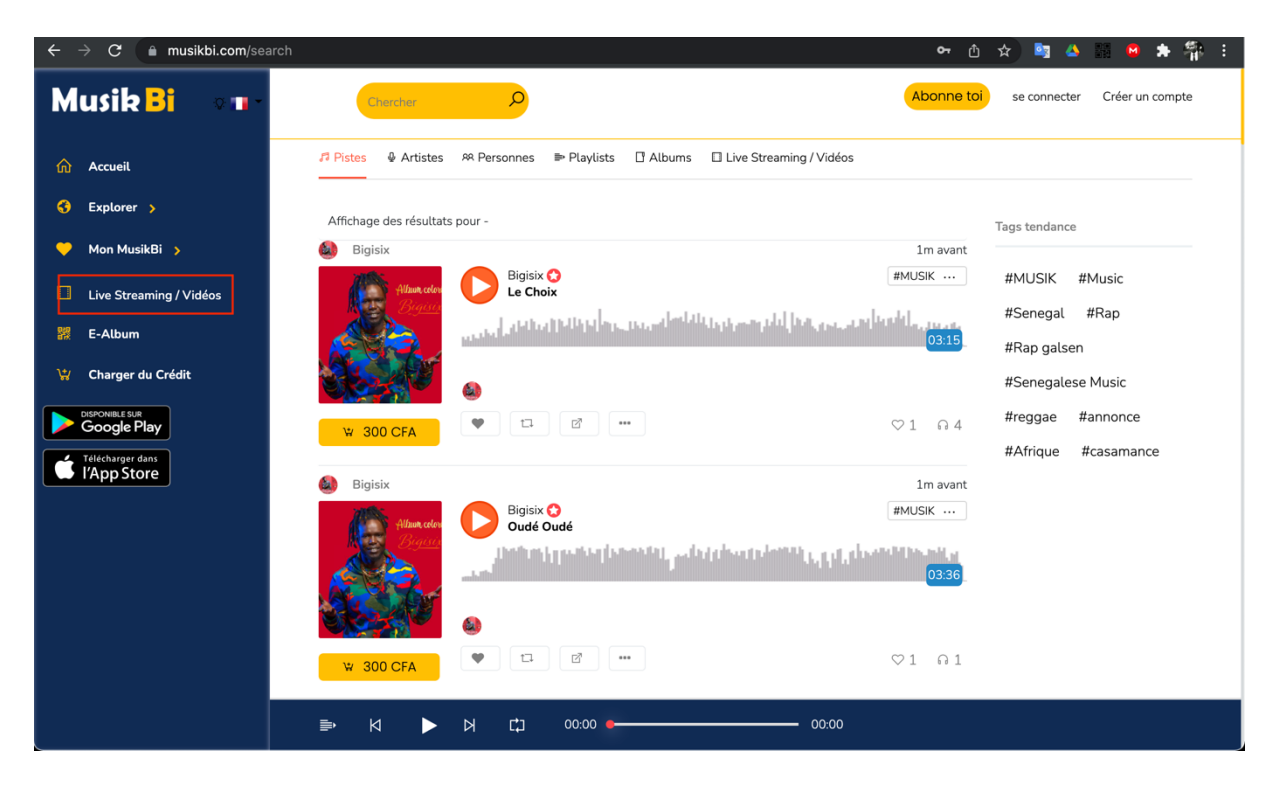

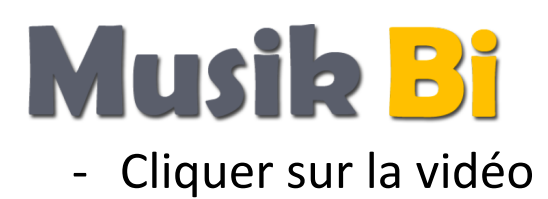

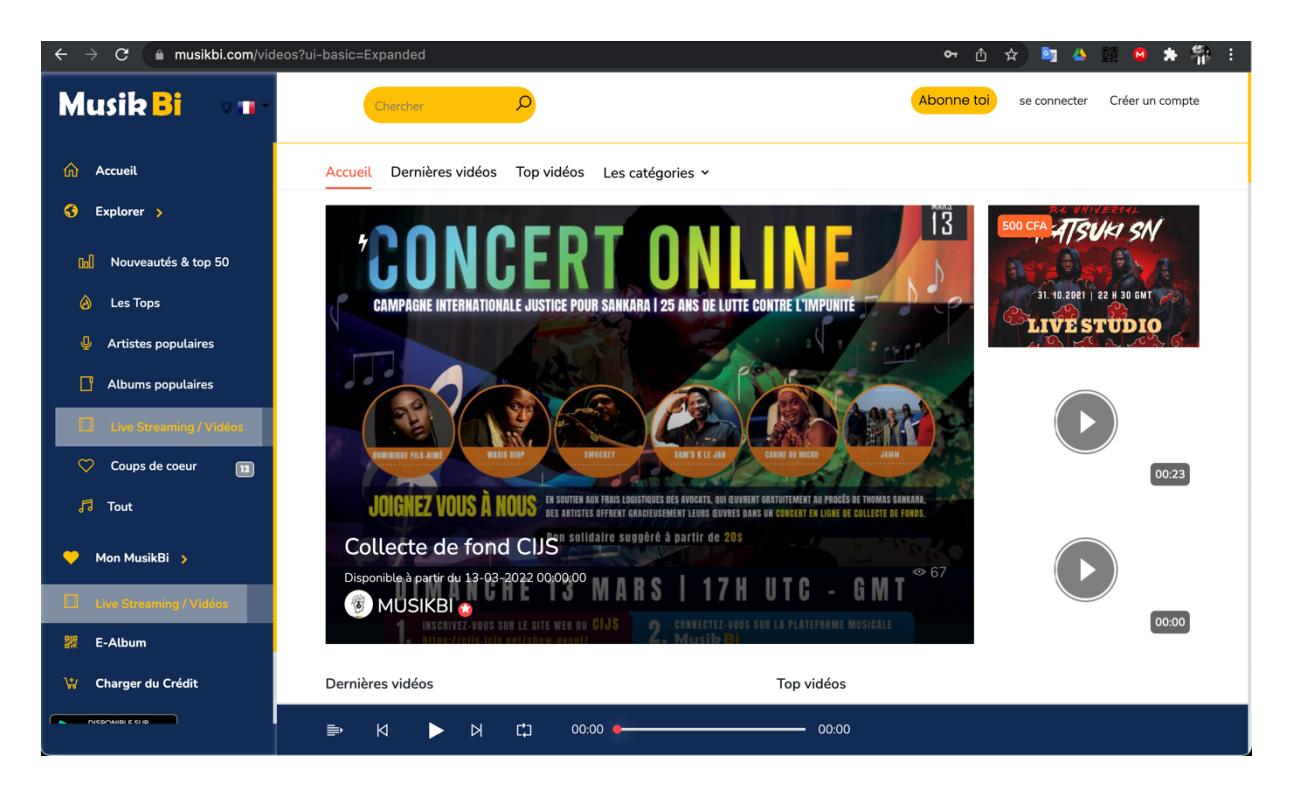